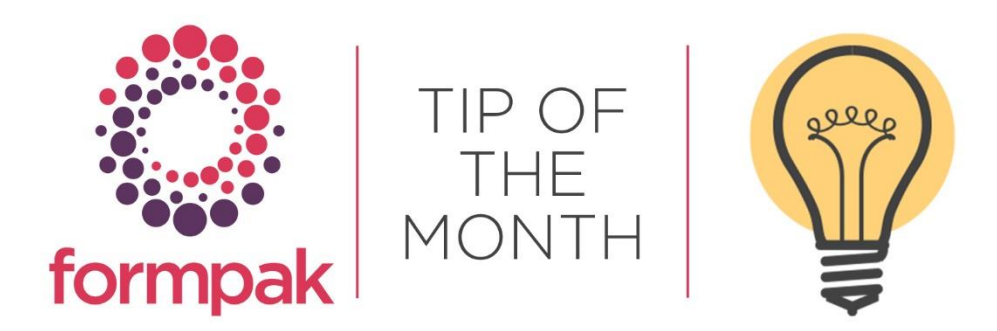

## PROPERTIES TO CALCULATE PACKED COST AND CURRENCY CONVERSIONS

Properties can refer to the value of 'Constants', to use a pre-set value in calculations of numbers.

In Manage Constants, you can add numbers such as currency conversions or fixed costs of packaging

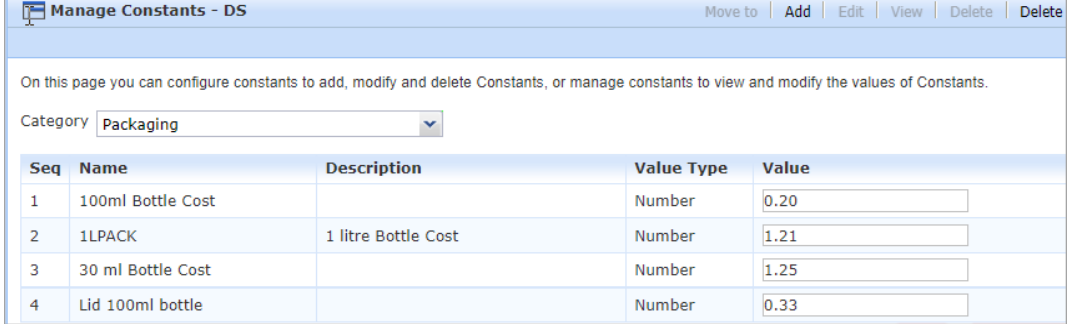

They can be used in property calculations, which are always custom script. For example, you can calculate the cost of a litre pack plus product inside:

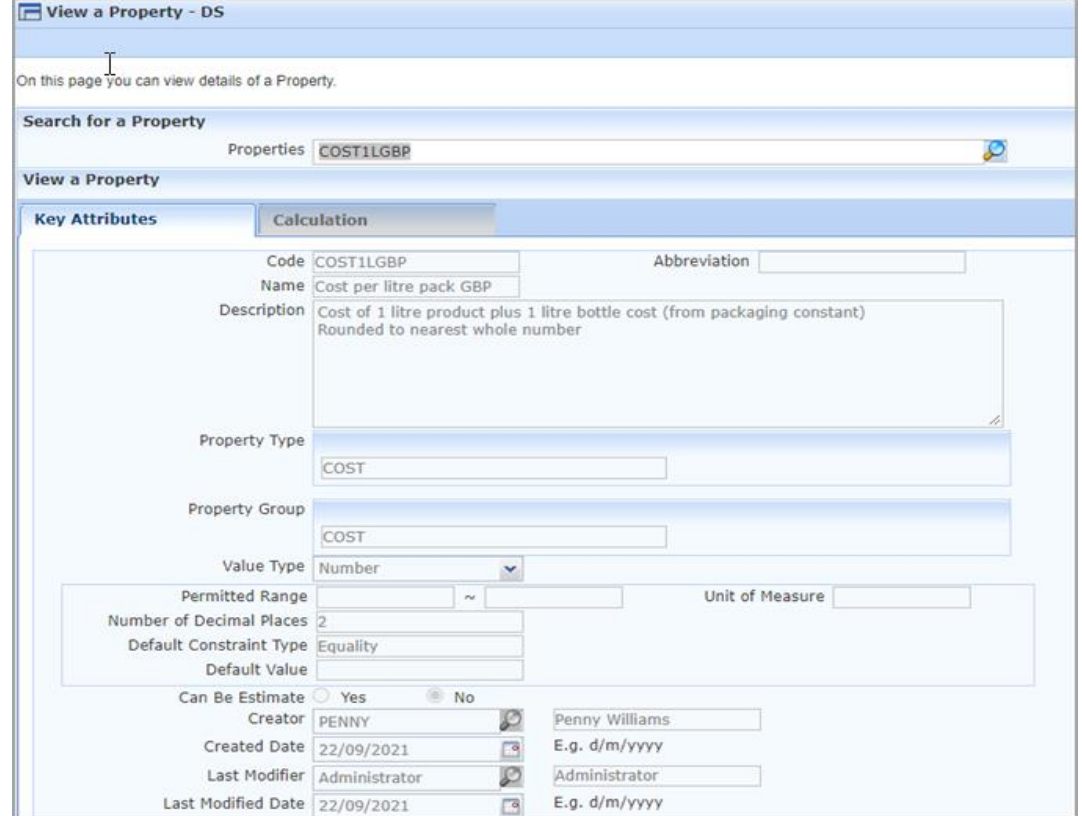

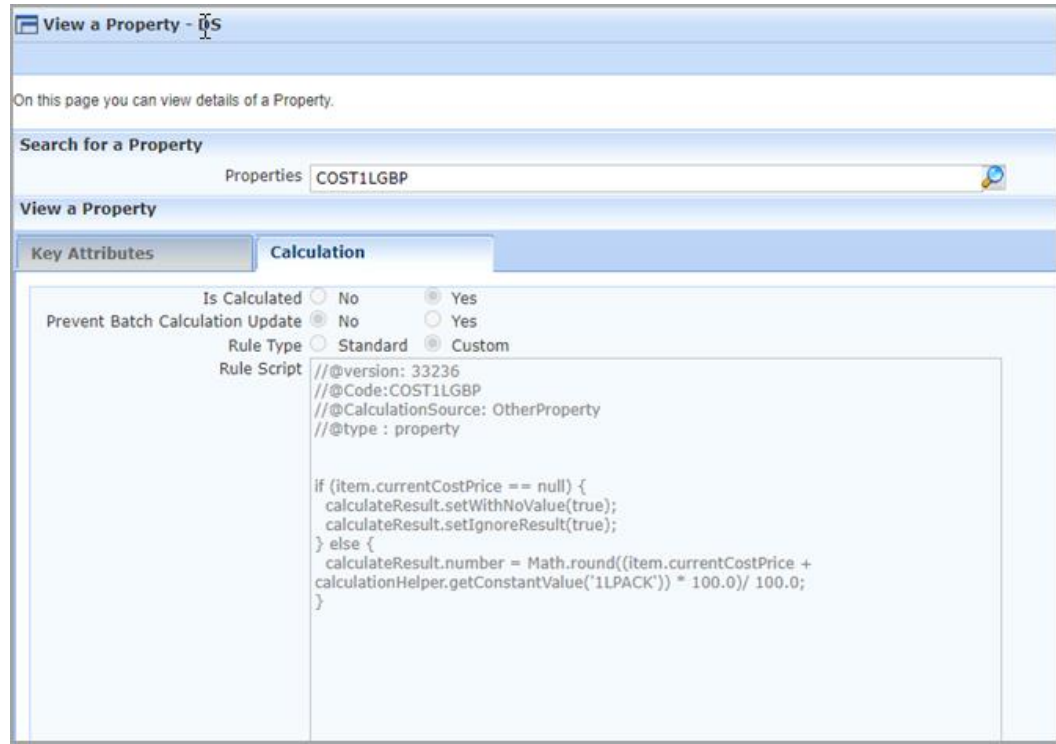

Then the calculated cost will appear for all the items in scope. E.g.:

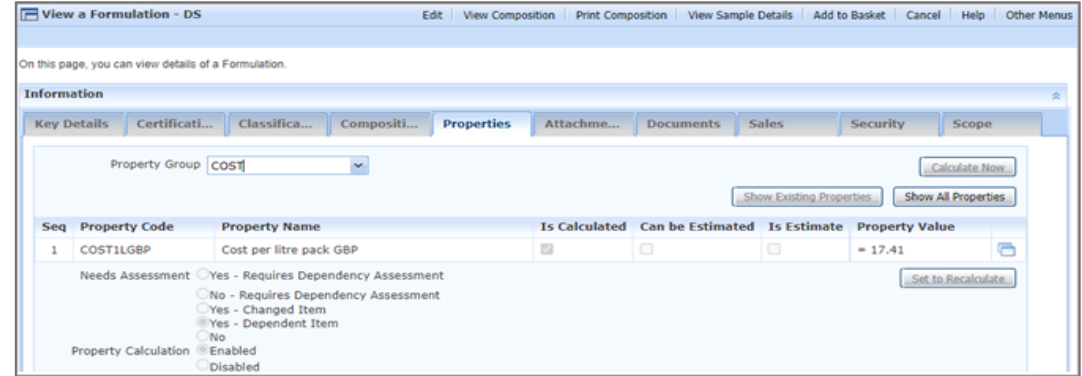

## MINI TIP

When a Raw Material has different classifications from different sources, it can be tricky to decide which is the one to choose. There is rarely a standard 'right' answer, but here are some data sources to consider.

- Harmonised entry in Annex VI of CLP [https://echa.europa.eu/information-on-chemicals/annex-vi](https://echa.europa.eu/information-on-chemicals/annex-vi-to-clp)[to-clp](https://echa.europa.eu/information-on-chemicals/annex-vi-to-clp) This the minimum classification required in the EU; GB started in alignment, but may divert in future
- Supplier data variable depending on the supplier; also you may have multiple suppliers with different classifications
- IFRA/IOFI Labelling Manual expert reviewed data available to members, however, it may not be the same grade as you purchase
- ECHA data from the CLP notification/REACH registration process <https://echa.europa.eu/information-on-chemicals>

Remember that a CAS number may represent different grades/types of Item, that may have different classifications e.g. orange peel oil, orange flower oil

Further information [https://www.formpak](https://www.formpak-software.com/Support_Centre/Pages/Classification_of_a_formulation_on_Formpak_vs_supplier_SDS.html)[software.com/Support\\_Centre/Pages/Classification\\_of\\_a\\_formulation\\_on\\_Formpak\\_vs\\_supplier\\_SDS.html](https://www.formpak-software.com/Support_Centre/Pages/Classification_of_a_formulation_on_Formpak_vs_supplier_SDS.html) To see previous 'Tip of the Month' articles, please see [here.](https://www.formpak-software.com/Support_Centre/Pages/Tip_of_the_Month.html)

All of our training and support material can be accessed from our **Support Centre**. The Support Centre is available 24/7 and is a great resource to use at your convenience. It includes:

- Over 100 training and support articles
- Links to training videos
- Quick Start Guides
- The Formpak Training Matrix

The Support Centre can be accessed on the Home screen of Formpak software or via the following link: [https://www.formpak-software.com/Support\\_Centre/Pages/Support\\_Centre.html](https://www.formpak-software.com/Support_Centre/Pages/Support_Centre.html)

Our Support Team are available: Monday - Thursday: 8:30 - 17:00 (GMT) Friday: 8:30 - 16:00 (GMT) Email: support@formpak-software.com Telephone: +44 (0) 1235 250 020

The Formpak Help Centre is included directly in Formpak software, just press the 'Help' button to access it. The Formpak Help Centre offers explanations for each function of the application as well as a glossary of the technical terminology used.

View our YouTube channel with lots of helpful guides and information about Formpak <https://www.youtube.com/user/FormpakSoftware/videos>